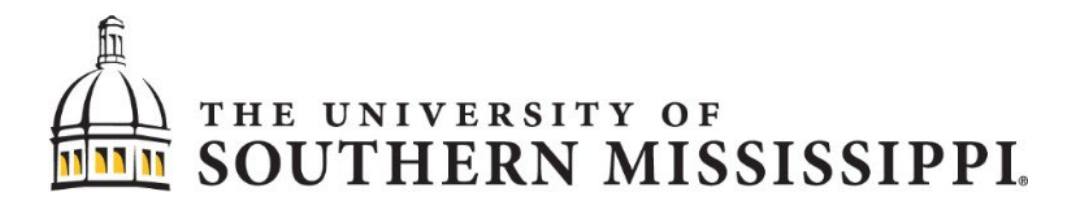

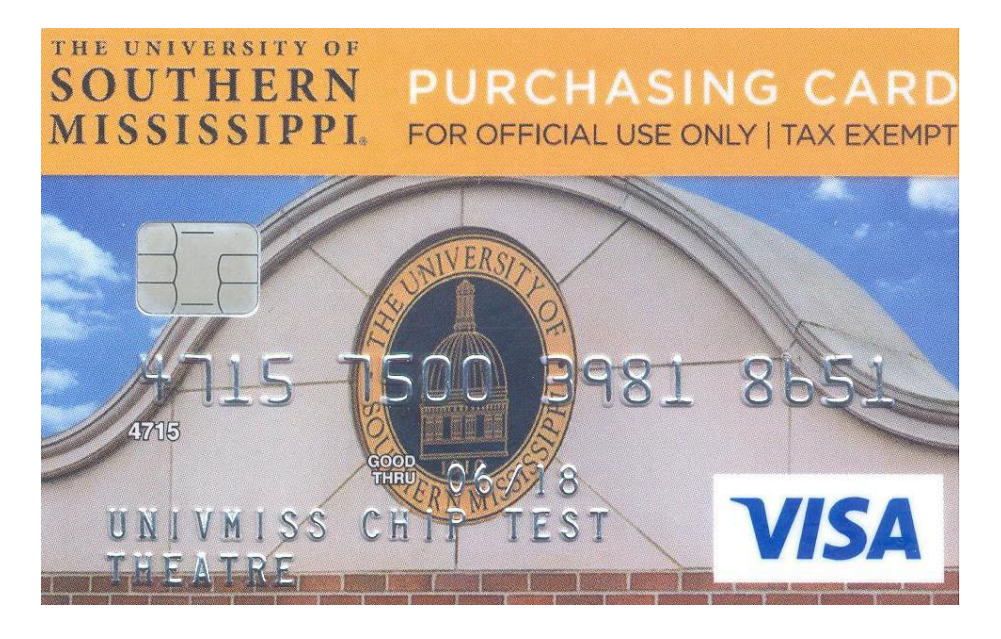

# **Procurement Card Program Policies and Procedures Manual**

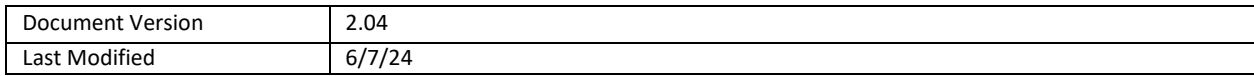

## **PROCUREMENT CARD**

# **Table of Contents**

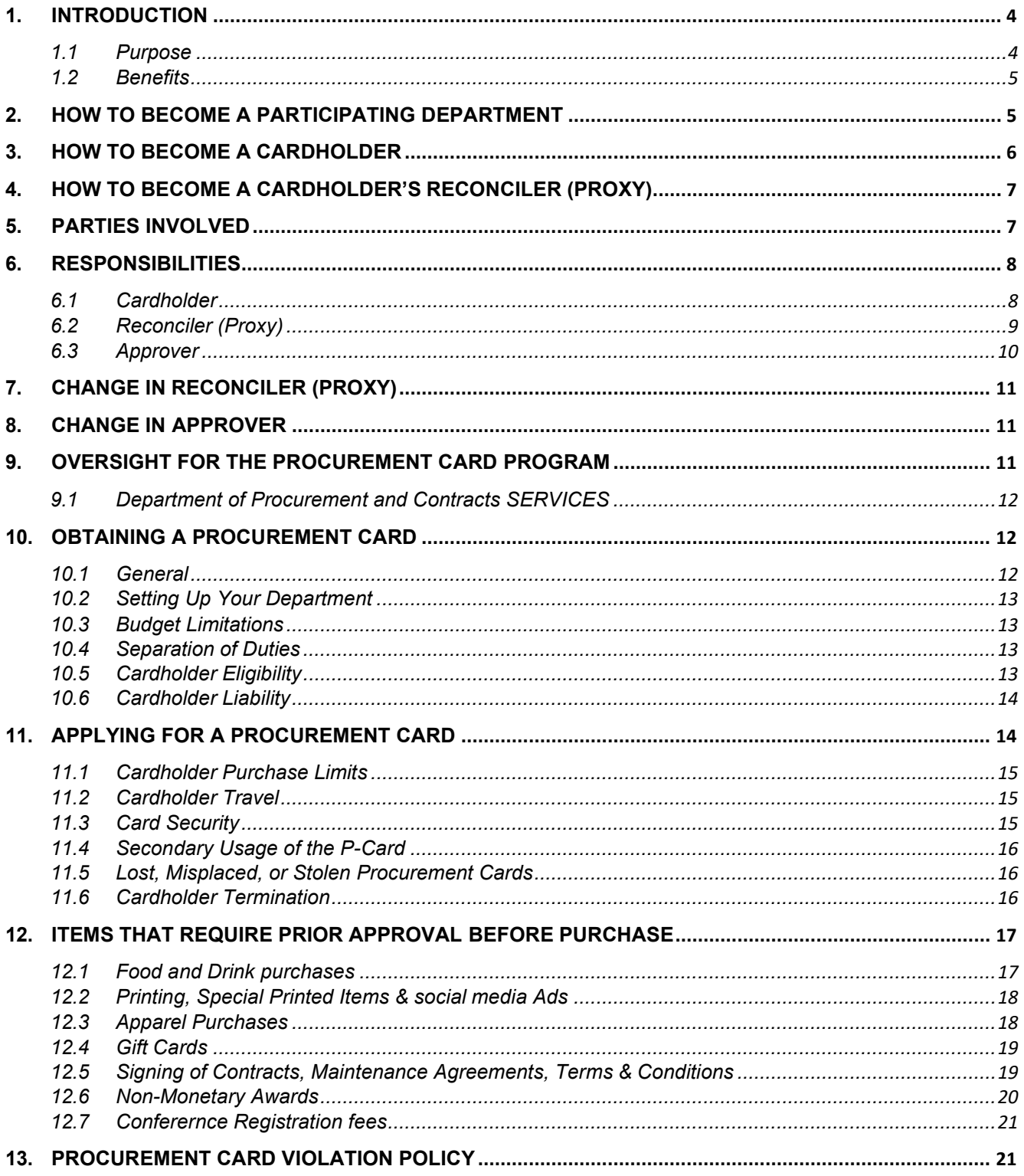

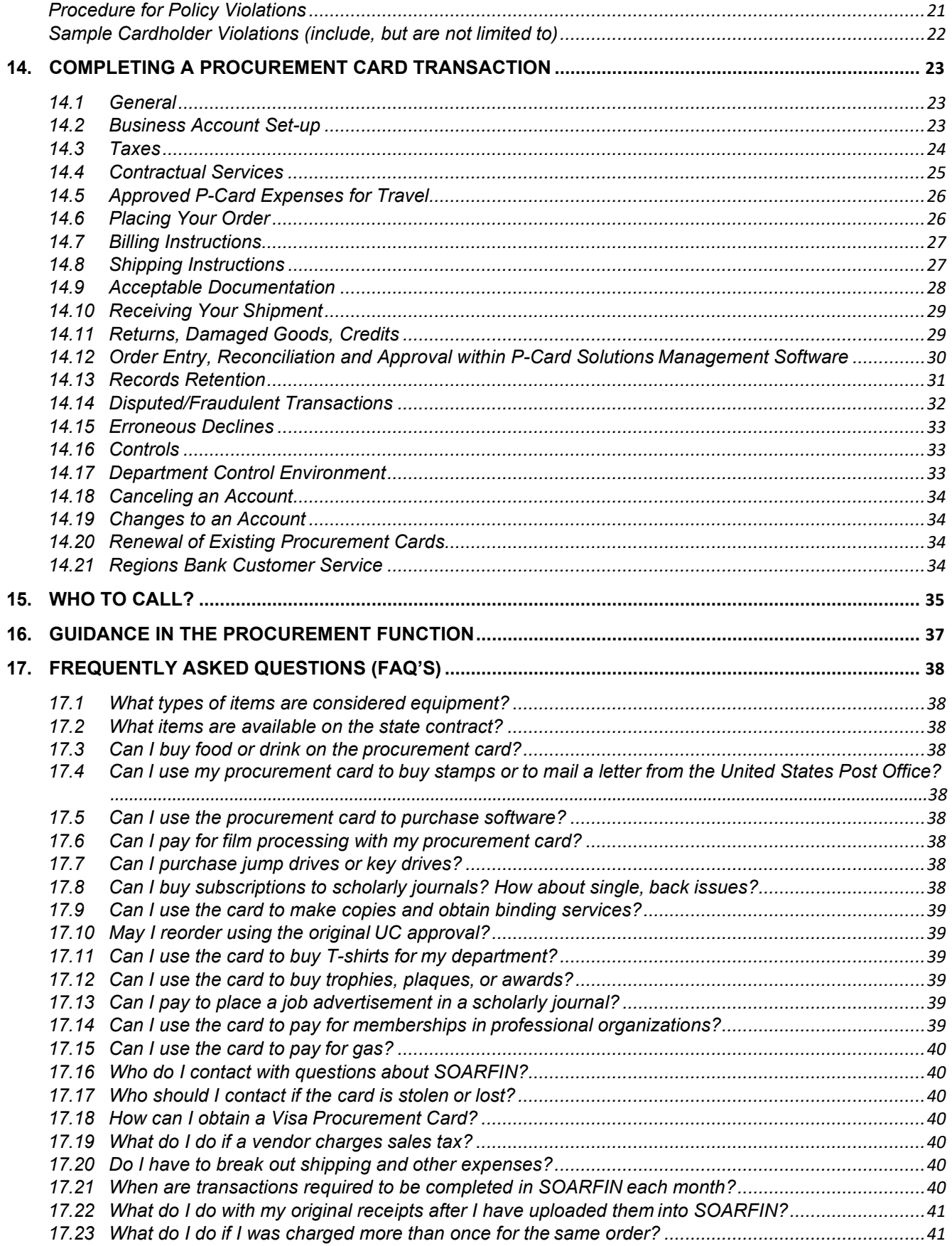

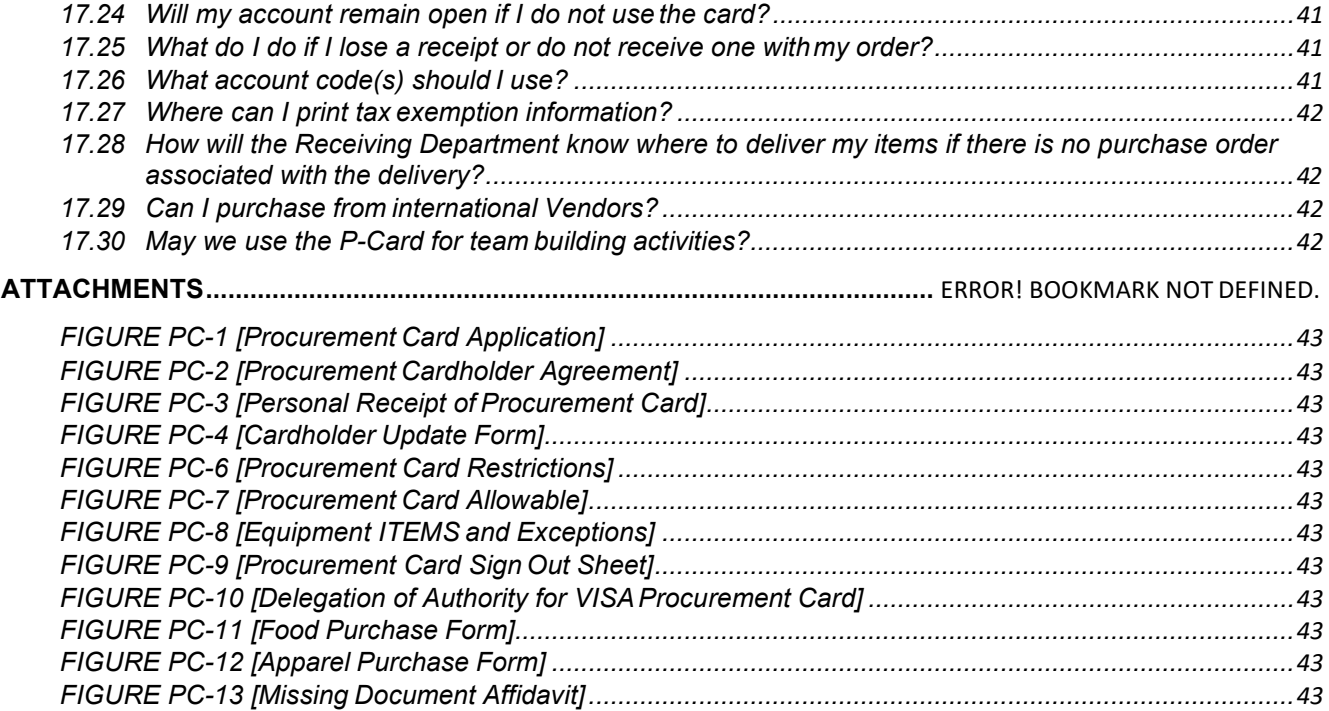

## <span id="page-4-0"></span>**1. INTRODUCTION**

The Procurement Card Program offers the university a way of doing business by providing Visa credit cards to end users in the departments. The cards provide an easy and familiar purchasing method that will greatly improve customer service by reducing order time for small dollar purchases up to **\$5,000 per single transaction** for both commodities and services.

The program helps to lower the overall administrative costs for processing small dollar purchases from order through payment. For every purchase that is made using the card, the processing time and effort the department, Purchasing, and Office of the Controller put forth individually to pay for that order reduces. As participants in this P-Card Program, you are part of an on-going effort to meet the goals of reduced administrative costs for the purchasing of commodities and services, increased customer service, and establishing appropriate oversight for differing types of purchases. You can help the University achieve the Program goals by using the P-Card in accordance with the Program Policies, and by encouraging participation in the Program among both employees and Vendors. Finally, remember you are representing the University each time you use the Procurement Card. You are acting as an agent of the University, and as such you must be aware of the Procurement Code of Ethics; see *Code of Ethics* on page *[16.](#page-37-0)*

#### <span id="page-4-1"></span>**1.1 PURPOSE**

The purpose of this guide is to establish policies and procedures under which departments of Southern Miss must control the use of the P-Cards issued to their authorized employees for the purchase of commodities and services on behalf of the University. This guide is intended to accomplish the following:

- Ensure purchases made with the P-Card are completed by Federal, Stateand University policies and procedures.
- Ensure appropriate internal controls are established within each department using P-Cards.
- The P-Card Program utilizes both internal management controls and the SOARFIN management tool to ensure the P-Cards are used in accordance with Southern Miss policies and procedures.
- Ensure the University bears no legal liability for inappropriate use of Southern Miss P-Cards.

All transactions using the Southern Miss P-Card must benefit and support the University's mission of education, research, and public service. Use of the P-Card for personal purchases is strictly prohibited. Procurement Services is responsible for monitoring the effectiveness of the P-Card Program and user compliance with the

procedures outlined in this manual. The P-Card represents the University's trust in you and your empowerment as a responsible employee of the University to safeguard and protect the University's assets. As a Cardholder, you assume responsibility for the protection and proper use of the P-Card.

#### <span id="page-5-0"></span>**1.2 BENEFITS**

**Cardholders** — Each Department's Cardholders will be able to review their credit card transactions within SOARFIN each month instead of statements from the Bank. Additional bank statement access may be granted upon request from the Cardholder. The P-Card Program will significantly reduce the workload and processing costs related to the purchase and payment of ordered goods.

**The University** — A built-in card feature makes the program easy to control and manage. It also reduces processing costs at all levels by reducing the number of invoices and checks processed and empowering the individual to make purchases and allocate expenses as needed. It will allow Procurement Services and Accounts Payable to focus on higher yield, value-added activities.

**Vendors** — The P-Card is welcomed by Vendors who accept credit cards. Vendors will receive a cash payment from Regions within 48 to 72 hours of the transaction. Vendors will experience a reduction of credit risk, reduced billing and collection costs, a reduction in the time and cost associated with credit checks, and possibly increased sales opportunities.

## <span id="page-5-1"></span>**2. HOW TO BECOME A PARTICIPATING DEPARTMENT**

- Designate a Proxy/Reconciler to act as a liaison for the department by dealing with the Cardholders, Vendors, Procurement Services, and Visa.
- Identify which Signature Authority will be responsible for approving Cardholder purchases when more than one Signature Authority exists in Eagle Vision for a single budget string.
- Establish departmental controls and proceduresto safeguard the Card and the P-Card Program.
	- 1. Lock up P-Card when not in use. (Cardholder's purse or wallet is not considered secure long-term storage)
	- 2. Prepare filing system to accommodate the following:
		- a. Monthly Signature Reports
		- b. Supporting documentation
		- *c.* (Optional) Copies of *Procurement Card Application [\(Figure](#page-43-0) PC-1)*
		- *d.* (Optional) Copies of *Cardholder Agreement [\(Figure](#page-43-1) PC-2)*
- *e.* (Optional) Copies of *Cardholder Update Form [\(Figure](#page-43-3) PC-4)*
- *f.* (Optional) Copies of *Reconciler (Proxy) Update Form [\(Figure](#page-43-12) PC-5)*
- *g.* (Optional) Copies of *Procurement Card Sign Out Sheet (Figure PC-9)*
- *h.* (Optional) Copies of *Delegation of Authority Form [\(Figure](#page-43-8) PC-10)*
- i. Copies of Telephone log for all telephone orders (a log that containsbasic information such as the date, time, Vendor, name of person taking the order, phone number, description of item(s), quantity, pricing, and total amount.)

## <span id="page-6-1"></span><span id="page-6-0"></span>**3. HOW TO BECOME A CARDHOLDER**

- **You must already have access to SOARFIN.** You may do this by completing *[SOARFIN Budget Training](https://www.usm.edu/controller/soarfin-training-0)* with the Controller's Office.
- You must complete the *Procurement Card Application [\(Figure PC-1\)](#page-43-0)*. Completed forms should be sent to the P-Card Administrator at *[pcard@usm.edu](mailto:pcard@usm.edu)* or Box 5003.
- Your application must list a default budget string and be signed by an individual listed as a Signature Authority (SA) in Eagle Vision (EV) for that default budget.
- You must complete *[SOARFIN P-Card](https://forms.usm.edu/procurement-contract-services/view.php?id=20276) Reconciliation* training in CANVAS and receive a test grade of 5 or above.
- **P-Card will not be issued until both budget and pcard training iscompleted**.
- You and your Signature Authority must sign the *Cardholder Agreement [\(Figure](#page-43-1) [PC-2\)](#page-43-1)* before issuance of the P-Card.
- You must sign a *Personal Receipt of P-Card [\(Figure](#page-43-2) PC-3)* at the time your P-Card is issued.
- You must review and understand departmental internal controls and procedures to safeguard the Card and the P-Card Program.
- The University P-Card, issued in your name, isthe property of Southern Miss and must be used for official university business purchases only.
- To retain your p-card upon renewal, P-Card Audit and Compliance training must be renewed via documents sent to you before the new card can bereleased.

## <span id="page-7-0"></span>**4. HOW TO BECOME A CARDHOLDER'S RECONCILER (PROXY)**

- **You must already have access to SOARFIN.** You may do this by completing *[SOARFIN Budget Training](https://www.usm.edu/controller/soarfin-training-0)* with the Controller's Office. You will not be able to log in and work transactions until this has been completed.
- You must complete *[SOARFIN P-Card](https://forms.usm.edu/procurement-contract-services/view.php?id=20276) Reconciliation* training in CANVAS and receive a test grade of 5 or above.
- Reconciler (Proxy) designation is assigned on the *[Procurement CardApplication](https://www.usm.edu/procurement-contract-services/download-application-procurement-card) [\(Figure PC-1\)](#page-43-0)* by the Cardholder or by completing the *Reconciler (Proxy) Update Form [\(Figure PC-5\)](#page-43-12)*. Completed forms should be sent to the P-Card Administrator at *[pcard@usm.edu](mailto:pcard@usm.edu)* or Box 5003.
- You must review and understand departmental internal controls and procedures to safeguard the Card and the P-Card Program.

## <span id="page-7-1"></span>**5. PARTIES INVOLVED**

**Approver** — The University Official who has fiscal responsibility for the budget strings to which VISA transactions are charged. The Approver must review and approve all transactions and documentation listed in SOARFIN and sign monthly signature reports. The Approver will be a designated Signature Authority, in Eagle Vision, and accepts departmental financial responsibility for all purchases made within policy. When more than one Signature Authority exists in Eagle Vision for a single budget string, it will be the responsibility of the department to determine which Signature Authority will approve Cardholder purchases against the budget string. **In rare instances, this may also be the Cardholder (ex. When a Cardholder lists a separate Proxy/Reconciler or the Cardholder is the only Signature Authority on a budget).**

**Budget Manager** — A departmental employee who is responsible for oversight of all departmental budgets.

**Cardholder** — An employee who is approved by a Signature Authority to use the P-Card to execute purchase transactions on behalf of the University. This person is ultimately responsible for all charges against their card and ensuring each purchase complies with all guidelines and policies. **In rare instances, this may be the Reconciler and/or Approver (see Approver and Reconciler).**

**Card Issuer** — Regions Bank services include issuing P-Cards to Southern Miss employees, providing electronic transaction authorizations, rectifying fraudulent charges and billing the University for all purchases made on the cards.

**Reconciler (Proxy)** — The individual designated by the Signature Authority to be responsible for reviewing transactions of individual Cardholders, assuring that the transactions are legitimate business expenses, are classified appropriately, and reconciled in SOARFIN. **In rare instances, this may also be the Cardholder (ex. When a Cardholder lists a separate Approver, or the Cardholder is the only Signature Authority on a budget** *and* **no separate Reconciler is available).**

**Procurement Card (P-Card) Administrator** — The individual located in the Department of Procurement & Contract Services who coordinates the P-Card Program for Southern Miss and acts as the organization's liaison with the Bank and the Card Issuer. Responsible for the Cardholder profiles, card issuance, card cancellations, Cardholder training, random transaction audits, transaction declines, and lost or stolen cards. May also review reports.

**Signature Authority** — The University Official who has fiscal responsibility for the default budget string tied to the Cardholder (This could be the Dean's Office, Director, Department Head or Budget Manager). The Signature Authority must approve a designated employee's application for a P-Card, assign a Cardholder Reconciler and designate a default budget string for purchases on the P-Card. Transaction authority is delegated to the Cardholder by Signature Authority approval of the transaction(s) in question. **In rare instances, this may also be the Cardholder (ex. When a Cardholder lists a separate Proxy/Reconciler or the Cardholder is the only Signature Authority on a budget).**

**SOARFIN Software** — The provider of the management software for the P-Card Program. Functionality includes on-line reconciliation.

**Vendor** — The Vendor from whom a Cardholder is making a purchase.

## <span id="page-8-1"></span><span id="page-8-0"></span>**6. RESPONSIBILITIES**

#### **6.1 CARDHOLDER**

The P-Card may not be used for incidentals while on business travel. Incidentals include, but are not limited to, entertainment, cash, services, and other categories as included in the *P-Card Restrictions [\(Figure PC-6\)](#page-43-4)*. The Cardholder must:

- Ensure the P-Card is used for legitimate business purposes only.
- Ensure that P-Card transactions comply with University purchasing policies, procedures, and state bid law.
- Always maintain the P-Card in a secure location. (Cardholder's purse or wallet is not considered secure long-term storage).
- Adhere to the purchase limits and restrictions of the P-Card and ensure thetotal amount of any single transaction does not exceed \$5,000.00, including freight.
- Obtain all itemized sales slips, register receipts, P-Card slips and provide them to their Reconciler for reconciliation within 48 hours of each purchase.
- Attempt to resolve disputes or billing errors directly with the Vendor and notify the P-Card Administrator of any dispute that will not be resolved before month end closing.
- Ensure that an appropriate credit for the disputed item or billing error is issued and a note is added to each SOARFIN transaction to cross-reference the charge and credit transaction numbers.
- Ensure tax is not charged on the purchase.
- Only accept credit to the P-Card; never accept cash or account credit.
- Immediately report a lost or stolen card to Regions Bank at 1-888-934-1087 (24 hours a day, 365 days a year).
- At the first opportunity during normal business hours notify Cardholder Reconciler (Proxy) of any fraudulent transaction or a lost/stolen P-Card.
- Return the P-Card, with *Cardholder Update Form [\(Figure](#page-43-3) PC-4)*, to Signature Authority or P-Card Administrator upon terminating employment withthe University or transferring between Departments within the University.
- Understand that improper use of the card may result in disciplinary action, up to and including termination of employment (see *[Section 14.16. - Controls](#page-33-1)*).
- Recertify online Audit and Compliance training annually.

#### <span id="page-9-0"></span>**6.2 RECONCILER (PROXY)**

Each Signature Authority/Department must designate one or more Cardholder Reconciler (Proxy) for their department. The Cardholder Reconciler (Proxy) must receive and pass online Audit & Compliance training before being assigned as a Reconciler (Proxy) for any Cardholder. Responsibilities include:

- Review Vendor receipts for inappropriate purchases or uses of the P-Card
- Review Vendor receipts to ensure that they are itemized, and no taxcharged.
- Ensure that all itemized receipts and supporting documentation are uploaded to SOARFIN transactions before month end close.
- Ensure that all Cardholder transactions are reconciled within SOARFIN before month end close.
- Contact departmental Budget Manager to research and rectify any budget issues or errors during reconciliation.
- Ensure that all transactions sent to the Dean's Budget after monthly closing are cleared from Dean's budget by completing an *[Interdepartmental Invoice\(II\)](https://www.usm.edu/controller/download-interdepartmental-invoice-form)*. The processed II and all supporting receipts/documentation **must** also be uploaded to the SOARFIN Transaction.
- Attach all appropriate documentation to the Monthly Signature Report. Ensure Monthly Signature Reports are reviewed and signed by the Cardholder and Signature Authority.
- Ensure that *SOARFIN Monthly Signature Report* and *Procurement Card Sign Out Sheet (Figure PC-9)* for Cardholders are filed according to departmental internal controls and procedures to safeguard the Card and the P-Card Program.
- Attempt to resolve any dispute(s) with the Vendor that was not resolved by the Cardholder.
- Notify P-Card Administrator of any fraudulent transaction or a lost/stolen P-Card.
- Request that the P-Card Administrator updates or cancels a Cardholder's card (e.g., terminated employees, employeestransferring to other departments, loss of P-Card privileges), as approved by the Signature Authority, utilizing the *Cardholder Update Form [\(Figure PC-4\)](#page-43-3)*.
- Collect canceled cards from Cardholders and shred them or forward them to the P-Card Administrator. Canceled cards should be cut in half before forwarding them to the P-Card Administrator.
- Contact P-Card Administrator to assist Cardholders with erroneous transaction declines and emergency transactions.
- Ensure that an appropriate credit for disputed items or billing errors are issued and a note is added to each SOARFIN transaction to cross-reference the charge and credit transaction numbers.
- Ensure that all Cardholders and Reconciler (Proxy) forms are filed according to departmental internal controls and procedures to safeguard the Card and the P-Card Program.

#### <span id="page-10-0"></span>**6.3 APPROVER**

Designated Approvers are Signature Authorities who have fiscal responsibility for the budget strings to which VISA transactions are charged. They are responsible for approval of transactions against departmental budgets. Responsibilities include:

- Ensure that all Reconcilers / Cardholders have received appropriate training regarding their responsibilities.
- Maintain expertise in processing requirements to serve as a source of information for department users.
- Any problems encountered communicate with the P-Card Administrator.
- Review and approve Cardholder transactions within SOARFIN to ensure that all purchases are appropriate and that prohibited items have not been purchased.
- Ensure that proper controls are in place.
- Ensure that all proper and completed documentation is uploaded to SOARFIN transactions and attached to the Cardholder Monthly Signaturereport.
- Sign the Cardholder Monthly Signature report for all reconciled Regions Bank transactions each month.
- Assign an alternate Approver in their absence. This person must be set up as a Signature Authority within Eagle Vision for the budget used.

## <span id="page-11-0"></span>**7. CHANGE IN RECONCILER (PROXY)**

To add, update, or cancel a Cardholder's assigned Reconciler (Proxy) (e.g., terminated employees, employees transferring to other departments, loss of P-Card privileges), please complete and forward the *Reconciler (Proxy) Update Form [\(Figure PC-5\)](#page-43-12)* to the P-Card Administrator.

## <span id="page-11-1"></span>**8. CHANGE IN APPROVER**

If an Approver is added, transfers to another department, or separates from the University, **you must notify the Controller's Office to update this information within Eagle Vision.**

## <span id="page-11-2"></span>**9. OVERSIGHT FOR THE PROCUREMENT CARD PROGRAM**

The Department of Procurement and Contract Services has responsibility for managing the P-Card program. All departments may be subject to random and surprise audits from the University's Office of Internal Audit and/or the Office of the State Auditor.

#### <span id="page-12-0"></span>**9.1 DEPARTMENT OF PROCUREMENT AND CONTRACTS SERVICES**

- Review Department approved *Procurement Card Applications [\(Figure](#page-43-0) PC-1)* for completeness of required information.
- Request issuance of P-Card from Regions Bank based on completedapplications.
- Provide in-class and online training for Cardholders, Reconcilers (Proxies), and Approvers before releasing P-Cards to Cardholders.
- Have Cardholder and Signature Authority sign the *CardholderAgreement [\(Figure PC-2\)](#page-43-1)* to signify agreement with the terms of the P-Card Program.
- Handle transaction declines, Cardholder information changes, Reconciler (Proxy) changes, and canceled cards.
- Review and adjust Cardholder monthly spending limits as needed on anannual basis.
- Secure revoked P-Cards and submit information to Regions Bank to cancelcards.
- Provide 100% audit of monthly credit card transactions within SOARFIN for all new Cardholders for three consecutive months.
- Provide random audit of monthly credit card transactions for all other Cardholders within SOARFIN.
- Download VISA transactions.
- Notify Cardholder and Reconcilers (Proxies) of the month end closing date.
- Complete remittance voucher for monthly Regions Bank payment.

## <span id="page-12-2"></span><span id="page-12-1"></span>**10. OBTAINING A PROCUREMENT CARD**

#### **10.1 GENERAL**

For efficiency in administration and management, only approved and trained Cardholders are authorized to make purchases of materials, supplies, and services directly from the Vendor for dollar value purchase of \$5,000.00 or less including freight. All University policies and procedures for the expenditure of funds must be followed.

#### <span id="page-13-0"></span>**10.2 SETTING UP YOUR DEPARTMENT**

The organizational structure within your department already exists for setting up your P-Card(s). Signature Authorities have some liberties available to them within program parameters when setting up their respective P-Card Programs. Employees who are currently responsible for placing orders should be Cardholders in the P-Card program. Those employees who are responsible for reconciling transactions within SOARFIN should be Reconcilers (Proxies). An Approver must be set up as a Signature Authority in Eagle Vision for the budget string used to reconcile the transaction within SOARFIN.

#### <span id="page-13-1"></span>**10.3 BUDGET LIMITATIONS**

Each Signature Authority can adjust the spending limits of each P-Card, either by using the standard limits, or adjusting them based on the budget limitations of their unit/department.

#### <span id="page-13-2"></span>**10.4 SEPARATION OF DUTIES**

Separation of duties must be followed in the P-Card Program, as with any other financial transaction.

The Cardholder placing the order **and** reconciling the transaction should not be the same individual who ultimately approves the transaction within SOARFIN and signs as Signature Authority on the Monthly Signature Report. In other words, a Cardholder who reconciles his/her transactions cannot also act as the Approver for those transactions.

Additionally, the Cardholder placing the order **and** approving the transaction in SOARFIN should not be the same individual who reconciles the transaction within SOARFIN. For auditing purposes, these duties must be kept separate.

#### <span id="page-13-3"></span>**10.5 CARDHOLDER ELIGIBILITY**

The criteria to receive a P-Card are as follows:

- Individual Applicant must be employed full-time or part-time by SouthernMiss as Faculty or Staff.
- Grad students, student workers, and contractors are not eligible to be assigned a role in the P-Card program or software - Soarfin.
- Applicants must already have SOARFIN access. They may do this by completing *[SOARFIN Budget Training](https://www.usm.edu/controller/soarfin-training-0)* with the Controller's Office. A P-Card will not be issued until this has been completed.
- Applicant must complete *[SOARFIN P-Card](https://forms.usm.edu/procurement-contract-services/view.php?id=20276) Reconciliation* training in Canvas with a test score of 5 or about.
- An applicant's request for a P-Card must be approved by the Signature Authority of the applicant's assigned default budget.
- Each applicant must signa *Cardholder Agreement [\(Figure PC-2\)](#page-43-1)* and *Personal Receipt of Procurement Card [\(Figure PC-3\)](#page-43-2)* before receiving the P-Card.

#### <span id="page-14-0"></span>**10.6 CARDHOLDER LIABILITY**

The P-Card is a corporate VISA charge card which will not affect the Cardholder's personal credit. However, it is the Cardholder's responsibility to ensure that the card is used within the stated guidelines of the P-Card Program, as well as Policies and Procedures relating to the expenditure of university funds. Failure to comply with program guidelines may result in permanent revocation of the card, notification of the situation to management, and further disciplinary measures that may include termination. The P-Card must never be used to purchase items for personal use or non-University purposes even if the Cardholder intends to reimburse the University. A Cardholder who makes an unauthorized purchase with the P-Card, or uses the P-Card inappropriately, will be subject to disciplinary action including possible card cancellation, termination of employment, and criminal prosecution. If a university employee is in a position to obligate the University, that employee is entrusted with the responsibility of protecting the University from harm.

## <span id="page-14-1"></span>**11. APPLYING FOR A PROCUREMENT CARD**

- a. The Signature Authority will decide who should receive a Card. The Approver will forward a *Procurement Card Application [\(Figure PC-1\)](#page-43-0)* to authorized user applicants.
- b. The prospective Cardholder will complete the application for a P-Card. A default budget (Fund- Department-Program-Project (if applicable)) must be assigned, and spending limits must be defined.
- c. The Signature Authority with budgetary responsibility for the budget string will approve the monthly spending limit for the Cardholder.
- d. The Cardholder and Signature Authority must sign the *Procurement Card Application [\(Figure PC-1\)](#page-43-0)* and the *Cardholder Agreement [\(Figure](#page-43-1) PC-2)*.
- e. The signed and approved *Procurement Card Application [\(Figure](#page-43-0) PC-1)* should be forwarded to the P-Card Administrator in Procurement Services.
- *f.* The P-Card Administrator will review the *Procurement Card Application [\(FigurePC-](#page-43-0)[1\)](#page-43-0)* and, if in order, transmit the information to the Bank upon verification that the applicant has completed required *[SOARFIN](https://www.usm.edu/controller/soarfin-training-0) Budget Training* with the Controller's Office.
- g. Upon completion Applicant must complete *[SOARFIN P-Card](https://forms.usm.edu/procurement-contract-services/view.php?id=20276) Reconciliation* training in Canvas with a test score of 5 or about.
- *h.* Cardholder will be asked to sign the *Personal Receipt of P-Card [\(Figure](#page-43-2) PC-3)* before receiving the P-Card.

#### <span id="page-15-0"></span>**11.1 CARDHOLDER PURCHASE LIMITS**

Standard Purchase limits are as follows:

- Monthly Spending Limit up to \$20,000
- Daily Spending Limit up to \$10,000
- Single transactions Limit up to \$5,000, including freight charges *(The PCard has a transaction limit of \$5,000.00 to prevent purchases that require a purchase order)*
	- 1. All single transactions over \$5,000 **should be processed on a PO**.
	- **2.** All individual equipment purchases of \$1,000 or more **use the equipment card.**
	- 3. Some equipment items are under \$1,000 still require a PO for purchase, review *Equipment Items and Exceptions [\(Figure PC-8\)](#page-43-6)* to determine the correct form of payment.

Cardholder monthly purchase limits as noted on the *Procurement Card Application [\(Figure PC-1\)](#page-43-0)* should be carefully decided upon according to the funding source and monthly spending requirements. Cardholder monthly limits may be monitored by the P-Card Administrator and adjusted as deemed necessary.

#### <span id="page-15-1"></span>**11.2 CARDHOLDER TRAVEL**

The Procurement Card may not be used for travel-related expenses.

Exemptions: Car Rentals with the state contract Vendors and In-Person Conference Registration Fees. (See *[Section 14.5 – Approved P-Card Expenses for Travel](#page-26-0)* for more information.)

#### <span id="page-15-2"></span>**11.3 CARD SECURITY**

Each department must determine how to secure their cards (Cardholder's purse or wallet is not considered secure long-term storage). The P-Card numbers, expiration dates, and CVV numbers should be protected, just as any blanket or department purchase order number would be. All but the last 4-digits of P-Card numbers appearing on documentation (e.g., receipts, statements) that will be stored for record retention purposes should be blackened out prior to storage. The individual's name

that appears on the card bears the responsibility for all purchases made with that card. Under no circumstances should the entire P-Card number ever be emailed to an individual or Vendor.

#### <span id="page-16-3"></span><span id="page-16-0"></span>**11.4 SECONDARY USAGE OF THE P-CARD**

It is the stance of the Department of Procurement and Contract Services that a Cardholder should not share his/her P-Card with another individual. Having said this, there may be extreme circumstances in which Cardholders may require secondary user assistance when making purchases. In such cases, the Cardholder remains directly responsible for the proper use of the card in accordance with established procedures and guidelines. Therefore, the Cardholder must take great care in explaining the proper use of the P-Card to the secondary user. The Cardholder must also ensure that they maintain proper documentation pertaining to secondary use should they be audited. **Please note:** The Department of Procurement and Contract Services will not dictate what constitutes an "extreme circumstance." The Cardholder assumes all liability for secondary use against the P-Card.

A copy of the *Delegation of Authority Form [\(Figure PC-10\)](#page-43-8)* must be on file for **any**  secondary use of the P-Card. The Delegation of Authority is an agreement that the secondary user must be asked to read and sign to formally use the University's P-Card. In addition, a *Procurement Card Sign-Out Sheet (Figure PC-9)* should be used to track the use of the P-Card by a secondary user.

The original *Delegation of Authority Forms [\(Figure PC-10\)](#page-43-8)* must be forwarded to the P-Card Administrator for auditing purposes and must be renewed yearly. It will be the sole responsibility of the Cardholder to ensure that new forms are signed and forwarded to the P-Card Administrator each fiscal year, and as new secondary users are established. Procurement may request copies of sign-out sheets randomly throughout the year for audit purposes.

## <span id="page-16-1"></span>**11.5 LOST, MISPLACED, OR STOLEN PROCUREMENT CARDS**

Cardholders are required to immediately report any lost or stolen P-Card directly to Regions Bank at 1-888-934-1087 (24 hours a day, 365 days a year). The Cardholder must also notify his/her Reconciler (Proxy) and the P-Card Administrator about the lost or stolen card at the first opportunity during normal business hours. (See *[Section](#page-32-0) [-14.14 Disputed/Fraudulent Transactions](#page-32-0)* for how to rectify any fraudulent transactions that have posted to your account.)

#### <span id="page-16-2"></span>**11.6 CARDHOLDER TERMINATION**

A P-Card account must be closed if a Cardholder: (a) transfers to a different department, (b) terminates employment or (c) for any of the following reasons which may also subject Cardholder to disciplinary action in accordance with University Policies and Procedures:

- The P-Card is used for personal or unauthorized purposes.
- The P-Card is used to purchase alcoholic beverages or any substance, material, or service which violates policy, law, or regulation pertaining to The University of Southern Mississippi.
- The Cardholder splits a purchase to circumvent the State of Mississippi bid law or the limitations of the P-Card.
- The Cardholder uses another Cardholder's card to circumvent the purchase limit assigned to either Cardholder or the limitations of the P-Card.
- The Cardholder fails to provide the Reconciler (Proxy) with required itemized receipts in a timely manner.
- The Cardholder fails to provide, when requested, information about any specific purchase.
- The Cardholder does not adhere to all the P-Card policies and procedures.

## <span id="page-17-1"></span><span id="page-17-0"></span>**12. ITEMS THAT REQUIRE PRIOR APPROVAL BEFORE PURCHASE**

#### **12.1 FOOD AND DRINK PURCHASES**

- Generally, **ALL** Food/Drink purchases are prohibited with the P-Card;however, special exceptions require *prior written approval from Procurement, a fully signed and certified Food Purchase Form [\(Figure PC-11\)](#page-43-9)*, *and itemized receipts. All documentation, including but not limited to the above, must be uploaded for each transaction.*
- Approved Blanket Food Purchase forms must be renewed each Fiscal Year(July 1).
- On-site (Hattiesburg/GP Campuses) food/catering purchases over \$150 require **prior written approval** from Aramark before requesting approval, from the P-Card Administrator for use of the P-Card. **This will be enforced, so please plan ahead.**
- On-site snack food purchases (no more than \$150) do not require prior Aramark approval before requesting approval from the P-Card Administrator for use of the P-Card.
- On-site and off-site food purchases (all campuses) must comply withthe *University Catering Policy [\(ADMA-PUR-008\),](https://www.usm.edu/institutional-policies/policy-adma-pur-008) [University](https://www.usm.edu/institutional-policies/policy-adma-pur-009) Snack Policy (ADMA-[PUR-009\),](https://www.usm.edu/institutional-policies/policy-adma-pur-009) Hospitality [Policy – Allowable](https://www.usm.edu/institutional-policies/adma-pur-002-0) (ADMA-PUR-002)***,** and *[Hospitality –](https://www.usm.edu/institutional-policies/policy-adma-pur-003)*

*[Prohibited \(ADMA-PUR-003\)](https://www.usm.edu/institutional-policies/policy-adma-pur-003)* before they will be allowed for purchase with a P-Card.

• Departments that require food and drink purchases as a requirement for children and animals must identify themselves with the P-Card Administrator so that this can be documented. Also, include this information in the comment sectionof each SOARFIN transaction.

#### <span id="page-18-0"></span>**12.2 PRINTING, SPECIAL PRINTED ITEMS & SOCIAL MEDIA ADS**

- The University requires that the purchase of printed items follow a specific set of policies and procedures. Therefore, **printing is not an allowable purchase** on the P-Card without prior approval from the Office of University Communications (UC). All printing must go through the Office of UC. UC provides the tools through which the University's values, mission, accomplishments, and more are shared with the world. With the institution's image always in mind, UC manages and protects the Southern Miss brand through communicating and ensuring adherence to USM *[graphic standards](https://www.usm.edu/university-communications/)* and its writing styles guide.
- UC written approval and a copy of the approved graphic/logo/design/ad must be uploaded to the transaction with your itemized receipt. Transactions without this documentation will be recycled.
- $\bullet$  All reprints/reorders require reapproval from UC to ensure the order/ad has **not changed.**

#### <span id="page-18-1"></span>**12.3 APPAREL PURCHASES**

Based on apparel guidelines set forth by the Internal Revenue Service (IRS) only clothing items that comply with the following can be purchased using University funds:

- The employee must wear the clothes as a condition of employment, e.g.,for identification purposes, for safety, or as protective clothing.
- The clothes are not suitable for everyday wear.
- The University retains protective clothing and outerwear after termination of employment.
- Note: Identification purposes relatesto those individuals needing to be identified for a legitimate business purpose. For example, a reason such as "to wear on Fridays" is not sufficient justification to permit the expenditure of University funds for apparel.

Additionally, acceptable apparel purchases must comply with the following University guidelines:

- The Department, unit, or event name must be screen printed or embroidered on the garment.
- The event should be a University sanctioned student-focused or public-oriented event that would require employees to be identifiable to the public.
- The Department or unit would require apparel purchased for events to be turned back in and maintained by the Department after the event.
- The Department will be required to maintain inventory records of the items in the event auditors request this.
- The final determination of whether the acquisition meets University spending policies will rest with the Procurement Director based on reasonable and acceptable spending practices.

Should your purchase comply with these guidelines, please complete and send completed *Apparel Purchase Form [\(Figure PC-12\)](#page-43-10)* to the P-Card Administrator for **prior** approval of your purchase.

- Departments that frequently purchase non-Southern Miss apparel as "part of doing business" (e.g., Theater, Athletics, Band, Chorus, etc.) mustidentify themselves to the P-Card Administrator so that this can be documented. Also, include this information in the comment section of each SOARFIN transaction.
- The University is encouraged to purchase all Southern Miss apparel from the contracted apparel provider (Barnes & Noble). Allspecialty printed apparel displaying Southern Miss or Athletic branding must have prior written approval from UC. A copy of the approval and copy of the approved graphic/logo/design/ad must be uploaded in SOARFIN.
- Under no circumstances will the purchase, cleaning, or servicing of personal apparel be allowed on the P-Card.

#### <span id="page-19-0"></span>**12.4 GIFT CARDS**

Gift cards are only an allowable purchase for IRB approved research projects and must follow proper *[steps](https://www.usm.edu/controller/departmental-steps-gift-card-purchases-0)*, based on *[policies and procedures](https://www.usm.edu/controller/policies-and-procedures-gift-card-and-gift-certificate-purchases)*. All prior approved documentation must be uploaded to the SOARFIN Transaction for the charge to be approved.

#### <span id="page-19-1"></span>**12.5 SIGNING OF CONTRACTS, MAINTENANCE AGREEMENTS, TERMS & CONDITIONS**

It is imperative that Cardholders **READ BEFORE SIGNING** all documentation pertaining to purchases. Cardholders are authorized to sign for receipt of items and processing of payment against the P-Card **ONLY**.

- All contracts and maintenance agreements that require a signature must be **reviewed and approved (signed) by the Director of Procurement and Contract Services. Only those persons so delegated in writing by the Presidentare authorized contract signature authority for the University. The only persons so authorized to sign commitments on behalf of the University are the V.P. of Research, the Provost, the V.P. of Finance and Administration, and the Director of Procurement and Contract Services.**
- $\bullet$  Any sales receipt, invoice, pick-up slip, etc., that contains verbiage regarding the acceptance of additional terms and conditions must either be stricken through before signing or not signed at all. **If striking through the language is not acceptable to the Vendor, the Cardholder may not proceed with the purchase until it isreviewed and approved by the Director of Procurement and Contract Services. In the absence of the Director of Procurement and Contract Services you should request a review from the Office of the GeneralCounsel.**
- <span id="page-20-1"></span>• All fully signed contracts, maintenance agreements, and terms and conditions signed by **Director of Procurement and Contract Services must be uploaded to the transaction**.
- Any transactions that contain contracts, maintenance agreements, and/or terms and conditions that have been signed by any individual, other than the **Director of Procurement and Contract Services**, will be denied.

#### <span id="page-20-0"></span>**12.6 NON-MONETARY AWARDS**

Awards must result from a contractual obligation (enrolled in, entered in, participated in, etc.) of the following criteria:

- Exists prior to an individual's performance (not to be confused with work-related service).
- Is based on predetermined objective standards.
- Is subject to a stated maximum amount.

Examples of an award are as follows: recognition for some special achievement, special skill, special acknowledgment, special recognition, or an award in a contest.

Nonmonetary award items such as a graduation cord, trophy, plaque, or nameplate that is **under \$25**, can be purchased without additional review or the use of Southern Miss Foundation funds or Office of Research Administration funds (grants).

In the event the Cardholder is purchasing nonmonetary award items such as diploma frames, photo frames, or extravagant award items with a cost **above \$25, the award** **payment must be processed using Southern Miss Foundation or Office of Research Administration funds (grants) if allowable.**

For more guidance, please contact Tax Compliance (6-4102) or review the Tax Compliance information on the *[Office of the Controller's](https://www.usm.edu/controller)* website.

#### <span id="page-21-0"></span>**12.7 CONFERERNCE REGISTRATION FEES**

(See *[Section -14.5 Approved P](#page-26-0)-Card Expenses for Travel* )

## <span id="page-21-1"></span>**13. PROCUREMENT CARD VIOLATION POLICY**

The P-Card is a corporate charge card. It is the Cardholder's and Department's responsibility to ensure that the card is used within the stated guidelines of the P-Card Program as well as policies and procedures relating to the expenditure of University funds. These Procurement Policies and Procedures include IRS Guidelines, State Bid Guidelines, and Spending Policies. The P-Card must never be used to purchase items for personal use or non-University purposes even when the Cardholder intends to reimburse the University.

#### **More information:**

#### <span id="page-21-2"></span>**PROCEDURE FOR POLICY VIOLATIONS**

- 1. Any transactionsthat have not been reconciled and/or any recycled transactions that have not been fully corrected before monthly close will be sent tothe respective dean/VP's budget failure default (BFD) budget of each violating Cardholder. It will then be up to the Cardholder to clear this transaction from their dean's budget.
- **2.** Clearing of transactions from the dean's budget does not absolve the Cardholder from ensuring that all required documentation is uploaded to the SOARFIN transaction and that their Signature Authority has signed off on their monthly signature report. **NOTE: For auditing purposes, both still must occur each month.**
- 3. Below is a sample listing of violations that would cause the transaction to be sent to the Cardholder's BFD or immediately suspended if the original transaction is not worked or the recycled transaction is not corrected before monthly close. A Cardholder has a maximum of three (3) times that their transactions are sent to the BFD, per fiscal year, before the card is suspended for 30 days. Upon reinstatement, should a fourth (4th) violation occur, a Violation Notice will be issued to the Cardholder.

Copies of an issued Violation Notice will also be forwarded to the Vice President of Finance and Administration, the Internal Auditing Department, the Purchasing Department, and the Cardholder's supervisor. The Violation Notice serves as a final warning; if another violation occurs on a particular card, the card will be

revoked. Mandatory retraining and a memo from the Director, Dean, or appropriate Vice President will be required to reinstate a Cardholder.

**Note:** Transactions that have not been approved by the P-Card Administrator before the monthend closing are still subject to auditing after closing. Transactions that are not corrected by the next month's closing will also be subject to this violation policy and Cardholders will have a maximum of three (3) times to be notified of after-close violations before the card is suspended for 30 days.

#### <span id="page-22-0"></span>**SAMPLE CARDHOLDER VIOLATIONS (INCLUDE, BUT ARE NOT LIMITED TO):**

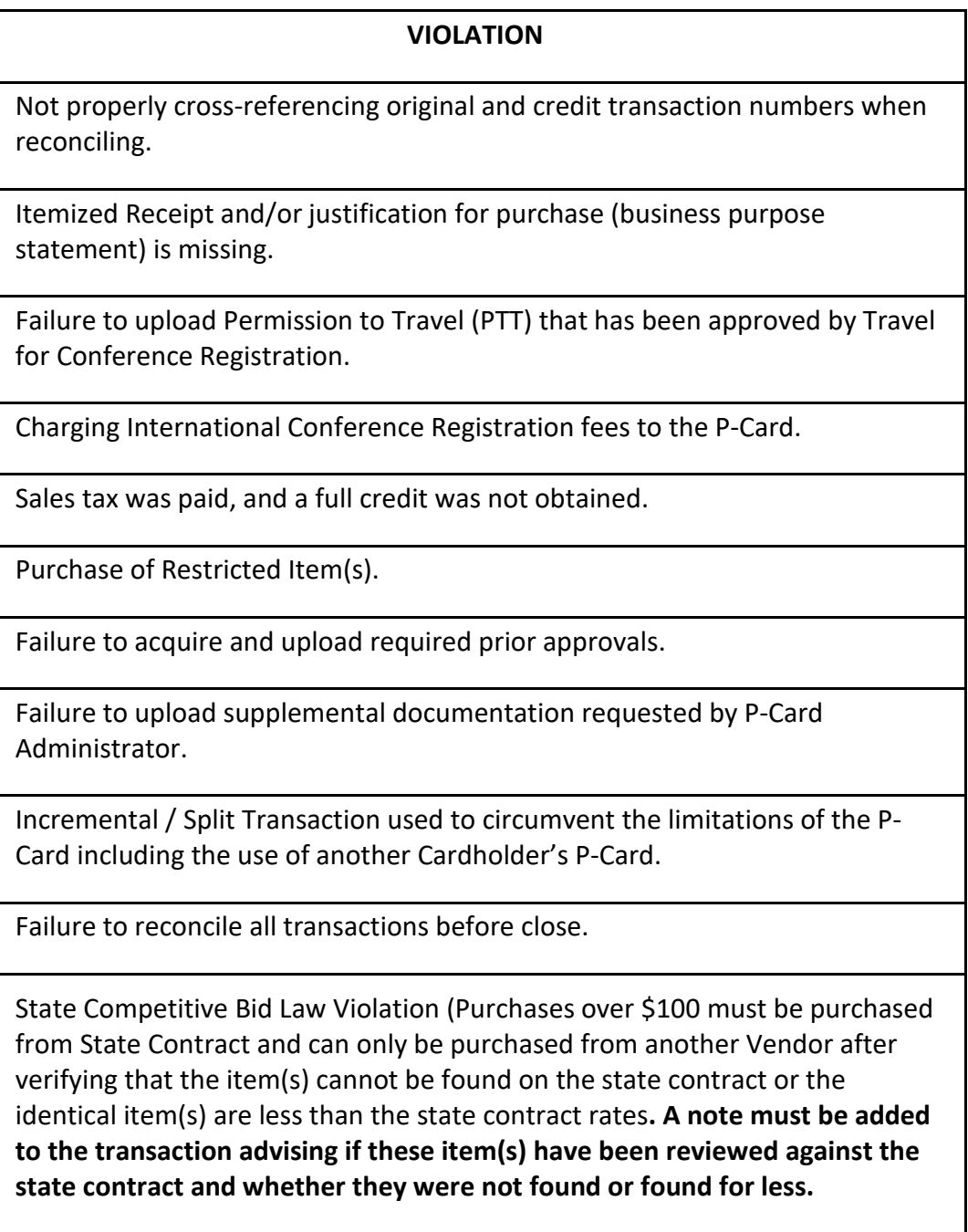

Personal Purchase. **(Possible card suspension)**

Failure to upload receipts **before** the close deadline.

Failure to upload receipts **by post-close deadline**. (**Immediate suspension of card)**

## <span id="page-23-1"></span><span id="page-23-0"></span>**14. COMPLETING A PROCUREMENT CARD TRANSACTION**

## **14.1 GENERAL**

Determine whether the P-Card is the most appropriate process to use for the purchase:

- Check the list of *Procurement Card Restrictions [\(Figure](#page-43-4) PC-6)* to make sure it is not a restricted item.
- Determine if the intended transaction is for travel. If so, the transaction must follow *[Section 14.5 - Approved P-Card Expenses for Travel](#page-26-0)* guidelines.
- Identify whether a State Contract is available that could apply to your purchase. *State Contract information is available on [MS DFA's website](http://www.dfa.ms.gov/dfa-offices/purchasing-travel-and-fleet-management/purchasing-and-travel/contracts/) or by contacting th[e Buyer w](https://www.usm.edu/procurement-contract-services/staff-directory-0)ho is responsible for the item(s) you wish to purchase.All University contracts must be honored.*
- Determine whether any pre-approvals are required before purchase may be made (see *Section [12 - Items](#page-17-0) that Require Prior Approval before Purchase* for more information).
- *Sales and Use Tax:* The Cardholder should advise the Vendor of our tax-exempt status and should monitor the purchases to verify that no tax is charged (see **[Section 14.3 - Taxes](#page-24-0)** for more information).

Determine if the intended transaction is within the single transaction limit, and ensure it does not exceed any other monthly authorized P-Card transaction limits.

#### <span id="page-23-2"></span>**14.2 BUSINESS ACCOUNT SET-UP**

- Only business accounts may be utilized for Southern Miss purchases.
- Official Southern Miss credentials must be utilized for the set-up of Business Accounts.

*Department of Procurement and Contract Services reserves the right torequire retraining or to revoke cards for repeat violations.*

- Usage of the following will convert business purchases to a personal purchase and lead to the possible loss of P-Card privileges. Note: Cardholders may also be held personally liable for these purchases.
	- $\circ$  Adding personal information to business account setups (phone number, address, email, etc.)
	- o Utilizing personal accounts for Southern Miss purchases (online, local, etc.)
	- $\circ$  Utilizing or Linking Personal Items with Southern Miss Business accounts (Discount Cards/Reward Points (Ex. Office Depot); Shopping Club memberships (Ex. Sam's); Amazon Prime Accounts; etc.)
	- $\circ$  Shipping to non-Southern Miss locations (Ex. personal addresses, 3rd party addresses)
- Neither Procurement nor Tax Compliance assists with the set-up of business accounts. It is solely the Cardholder's responsibility to contact the Vendor to determine said Vendor's respective requirements and procedures for account setup and tax exemption.
- Below are the only University-wide accounts for P-Cards currently. If you do not see instructions listed for your Vendor, cardholders must contact the Merchant directly.
	- o Walmart Tax Exemption #5870
	- o Office Depot Contact P-Card Administrator for instructions.
	- o Amazon Please contact Amazon directly for Business Accountsetup.

#### <span id="page-24-0"></span>**14.3 CREDIT CARD FEES CHARGED BY MERCHANT**

Credit card surcharges are optional fees added by a merchant when customers use a credit card to pay at checkout. Surcharges are legal unless restricted by state law (as with our procurement card). The State of Mississippipurchasing regulations (code) identify fees are not allowed when using the procurement card as the method of payment. If a merchant refuses to remove a fee, a PO should be used.

#### MS Code, Annotated, Section 31-7-9 Purchasing regulations

*(d) In a sale of goods or services, the seller shall not impose a surcharge on a buyer who uses a state-issued credit card, procurement card, travel card, or fuel card. The Department of Finance and Administration shall have exclusive jurisdiction to enforce and adopt rules relating to this paragraph. Any rules adopted under this paragraph shall be consistent with federal laws and regulations governing credit card transactions described by this paragraph.*

#### **14.4 TAXES**

Per Section 27-65-105(a) of the Mississippi Code of 1972, Annotated, state agencies are exempt from state sales tax. This section provides that sales of tangible personal property or services made to the United State Government, the State of Mississippi and its departments, institutions, counties and municipalities or departments or school districts of said counties and municipalities are exempt from sales taxes. **As a prerequisite to exemption, the sale of property or charge for services must be sold directly to, billed directly to and paid for directly by the exempt entity**. Invoices and receipts should be reviewed to ensure that the Vendor does not charge sales tax.

- The tax exemption letter and certificate for Southern Miss may be found on the *[Controller's website](https://www.usm.edu/fiscal-planning-analysis/sales-tax-exemption-certificates-2)*. Please keep in mind that while the information is public, it is up to you to be mindful stewards of this information and ensure proper use of Southern Miss' tax exemption status while the procurement card is in your care.
- Should tax be assessed on a transaction, it is solely the Cardholder's responsibility to promptly contact the Vendor for credit of any sales tax paid.
- In cases where the credit cannot be obtained from the Vendor, the Cardholderor their Department **must** reimburse the P-Card for any assessed tax. Reimbursement may be completed by making a deposit at the Business Services Office and uploading a copy of the deposit slip to the originaltransaction.

**NOTE: The University of Southern Mississippi tax exemption letter and certificate may only be used for official Southern Miss business. Misuse of The University's tax exemption letter or certificate, in any way, may result in penalties assessed against the University and/or loss of our tax exemption status.**

#### <span id="page-25-0"></span>**14.5 CONTRACTUAL SERVICES**

Payments in advance of goods and/or services not yet received are generally prohibited; however, the convenience of having a P-Card program allows for orders to be placed in advance of items shipping or services being rendered, such as online purchases. Although this convenience comes with added oversight, the advantages often outweigh the additional steps required to remain compliant.

Please do not give your card number to a Vendor for a recurring monthly charge. You may use your card for payment of these services if you are invoiced and have control over the payment process. We do not want Vendors to have the ability to charge our card monthly without prior knowledge.

#### <span id="page-26-0"></span>**14.6 APPROVED P-CARD EXPENSES FOR TRAVEL**

- Rental of vehicles using the procurement card must be for official University business. It is very important that you list any additional drivers when renting a vehicle. When using your procurement card to rent the vehicle, you will be considered the primary driver. If you allow someone else to drive the vehicle, they need to be listed on the paperwork as well. Only those directly carrying out University business are allowed to be listed as additional drivers. Nonemployee spouses, family members, or other non-employees are not allowed to be listed as additional drivers.
- If you rent a Full-Size Car, Luxury Car, or Sport Utility Vehicle (SUV), A WAIVER IS REQUIRED. The waiver must be uploaded to your SOARFIN transaction when submitting it for payment. The Waiver Request Form is found on the P- CARD *[website](https://www.usm.edu/procurement-contract-services/procurement-card-manual-and-forms)*.
- For more information regarding rental vehicles on the P-Card, pleasesee "*[SOARFIN Vehicle charges not allowed on P-Card](https://www.usm.edu/procurement-contract-services/vehicle-rental-information)*" found on Travel's "*[Vehicle](https://www.usm.edu/procurement-contract-services/vehicle-rental-information) [Rental Information](https://www.usm.edu/procurement-contract-services/vehicle-rental-information)*" web page.
- Conference registration fees (DOMESTIC ONLY) are allowable on the procurement card. However, you must first process a Permission to Travel and send it to the Travel Office for approval **before** you pay your registration fees with the P-Card. The approved Permission to Travel must be uploaded with an itemized receipt in SOARFIN for the registration fees. For instructions or restrictions on charging registration fees to the P-Card, *[click here](https://www.usm.edu/procurement-contract-services/download-instructions-charging-registration-fees-using-procurement-car)*.
- Virtual Conferences When using the procurement card for a virtual conference. A PTT is suggested for departmental approval and financial planning, but a PTT is not required for card use or upload. Identify in your comments that the registration is for a "virtual event."

## *All other travel charges (Hotel, Airfare, Food on travel status) are not allowed on the P-Card.*

#### <span id="page-26-1"></span>**14.7 PLACING YOUR ORDER**

- Determine the items to be ordered, pricing for each, and Vendor.
- Call, visit, email, or fax your order to the Vendor that you selected.
- Identify yourself as a University of Southern Mississippi employee. State that you are making a tax-exempt purchase using a University VISA Procurement Card (P-Card). For telephone or fax orders, state the Cardholder name, VISA account number, and expiration date. Remind the Vendor that VISA regulations stipulate that Vendors are to ship orders before processing transactions forpayment.

Confirm the pricing, availability, and expected ship date. Fax or email tax exempt certificate to the Vendor if necessary. The Tax-exempt Certificate is available on Tax Compliance's *[Sales Tax Exemption Certificate](https://www.usm.edu/fiscal-planning-analysis/sales-tax-exemption-certificates-2)* web page.

#### <span id="page-27-0"></span>**14.8 BILLING INSTRUCTIONS**

- Identify the Southern Miss billing address associated with your card to the Vendor. No personal information should be used for Southern Misspurchases.
- **An Itemized Receipt is required for all P-Card Purchases.** Emphasize to the Vendor that an **itemized** receipt should be emailed to you immediately upon processing the payment (preferably), included with the shipment, or mailed to YOUR department billing address, not to the University's Accounts Payableoffice. Receipts can also be faxed to your department fax number.

#### <span id="page-27-1"></span>**14.9 SHIPPING INSTRUCTIONS**

It is very important to provide clear and specific shipping and mailing instructions to the Vendor to ensure receipt of your order. Always ask how the order will be shipped. All orders are to be delivered directly to Receiving and should be addressed as follows:

The University of Southern Mississippi ATTN: Your Name/ USM Receiving HBG Your Building Name and Room Number 2609 W. 4th Street Hattiesburg, MS 39406

The Receiving address for USM GCRL ATTN: (Purchasers Name) /USM Receiving Purchasers Building Name and Room Number 703 E Beach Boulevard Ocean Springs, MS 39564

The Receiving address for USM Cedar Point ATTN: (Purchasers Name) /USM Receiving Purchasers Building Name and Room Number 103 McIlwain Drive Ocean Springs, MS 39564.

The Receiving address for USM Gulf Park ATTN: (Purchasers Name) /USM Receiving Purchasers Building Name and RoomNumber 730 E Beach Boulevard, Long Beach, MS 39560.

- If the purchase is made by fax, retain a copy of the order form and fax confirmation for your records. If the purchase is made over the internet, print a copy of the summary page for your records. Some internet Vendors will email an itemized receipt to you.
- Ask the Vendor to provide a "priced packing list" with each shipment.
- Provide the Vendor with your name, department name, phone number, and complete delivery instructions.
- Retain a copy of the P-Card sales slip and original itemized receipt for each inperson purchase that requires shipping to the university.
- After the order is placed, provide all transaction information to the Reconciler.

Goods ordered and paid using the Southern Miss P-Card may *only* be shipped to the Southern Miss Receiving, department's campus address/business address, satellite campus, or off-campus leased facility. **Goods may not be shipped to or received at a non-Southern Miss off-campus address** (e.g., Cardholder's home, etc.).

#### <span id="page-28-0"></span>**14.10 ACCEPTABLE DOCUMENTATION**

- Each transaction on the P-Card must be represented by an itemized receipt or another acceptable form of documentation that verifies the date of purchase, the Vendor name, itemized list of each item purchased, dollar amount of each item, total transaction amount, whether shipping and taxes were or were not assessed, and that payment has been rendered for this purchase. For record keeping purposes, the following items should be maintained:
	- $\checkmark$  Itemized sales receipts.
	- $\checkmark$  Itemized **paid** invoice (with payment information or zero balance).
	- $\checkmark$  Itemized priced packing slips.
	- $\checkmark$  Credit card slips and itemized invoice.
	- $\checkmark$  Itemized order confirmation.
	- $\checkmark$  Other information related to the purchase.
- When an itemized receipt is not available, itemized supporting documentation must be secured. In many cases, when placing orders by telephone or fax, the packing slip may provide the itemization needed.
- When ordering on the Internet, a print screen of the order request before submission may provide necessary supporting documentation because the confirmation/receipt may not have detailed price information.
- If documentation has been lost or misplaced, contact the Vendor for a duplicate copy. If a duplicate copy is impossible to obtain, complete a *Missing Document Affidavit [\(Figure](#page-43-11) PC-13)* and forward it to the Reconciler (Proxy) for uploading to your transaction. NOTE: Repeated use of this method may subject the Cardholder to loss of privileges. Each department will be required to maintain a file of all documentation associated with the P-Card activity.

#### <span id="page-29-0"></span>**14.11 RECEIVING YOUR SHIPMENT**

- Open and inspect all shipments promptly.
- Make sure the Vendor correctly filled your order and that all items are in good condition. Verify that you have received all of the items in thequantities specified on your P-Card receipt or priced packing list. Mistakes or damages should be reported to the Vendor immediately.
- Verify that sales tax was not charged. Southern Miss is not liable for sales tax in the state of Mississippi. The University's tax liability in other states differs from state to state. Sales tax charges will be monitored and questioned. If you are charged sales tax in error, request a credit.
- Save the P-Card sales slip, itemized receipt or priced packing list, and shipping documentation.
- Always retain boxes, containers, special packaging, packing slips, etc. untilyou are certain you are going to keep the goods. Most items cannot be returned without the original packing materials. Also, most Vendors have athirty-day return policy. After that period, you may not be able to return your items, or you may be charged a restocking fee.
- Forward the required documentation to your Reconciler (Proxy) within 72 hours of the purchase transaction.

## <span id="page-29-1"></span>**14.12 RETURNS, DAMAGED GOODS, CREDITS**

The Cardholder is responsible for working with the Vendor for the return of incorrect, duplicate, or damaged merchandise purchased with a P-Card.

• Read all enclosed instructions carefully. Often a customer service telephone number and other instructions are included on the packing slip or receiptfor returns.

- Many Vendors require a "Return Merchandise Authorization Number" (RMA) before they will accept a return. If you fail to obtain this return authorization from the Vendor when it is required, the package may be refused, or no credit issued to your account.
- In some cases, there may be a restocking fee. If the Vendor is responsible for the error or problem, you should not have to pay this or any other fee. However, if they are not responsible, they may subtract the restocking fee from your credit, or you may have to pay it. You may use the P-Card to pay this fee if it does not exceed any of your limits. Documentation regarding the restocking fee must be uploaded to your transactions.

## <span id="page-30-0"></span>**14.13 ORDER ENTRY, RECONCILIATION AND APPROVAL WITHIN P-CARD SOLUTIONS MANAGEMENT SOFTWARE**

The University implemented the SOARFIN P-Card Management system in November of 2017 to help Cardholders manage their P-Card transactions online, as well as, to improve the functionality of processing those transactions to the General Ledger (G/L) each month. All Cardholders at Southern Miss are required to process and manage their P-Card Transactions with this tool.

## **Cardholders and Reconcilers (Proxies) are required to complete training to learn how to use the SOARFIN program.**

The billing cycle for all purchases with a University issued P-Card is from the first to the last day of each month. The Controller's Office sets a date each month for all financial transactions from the prior month to be entered so that the prior month can be closed in SOARFIN. Procurement Services will generally set the deadline to manage all P-Card transactions in SOARFIN approximately two (2) days prior to the deadline established by the Controller's Office. This is necessary to allow time to resolve budget check issues for transactions that post late in the billing cycle. The Controller's Office generally sets the deadline for the close of financials on or around the **5th working day**  of each month. Therefore, the deadline for P-Card transactions will generally close the **3rd working day** of each month **at 5 pm**, to meet the Controller'sdeadline. Once the Financial Close date is known, the P-Card Administrator will send an e-mail to all Cardholders and Reconcilers notifying them of the deadline to have all P-Card transactions reconciled in SOARFIN.

There are five (5) processes that must be completed in SOARFIN for every P-Card transaction.

- 1. Expense Account(s) and budget strings must be assigned.
- 2. Itemized receipt(s) and any other required documentation (prior approvals, supplemental documentation requested by P-Card Administrator, etc.) must be uploaded.
- 3. The Signature Authority must approve the transaction.
- 4. Monthly Signature Reports should be printed each month. Original receipts and all other documentation (approvals, forms, ads, graphics, etc.) should be stapled to the signature report. The report should then be signed by both the Cardholder and Approver. All signed reports and backup documentation should be filed for auditing purposes. Do not sendto Procurement and Contract Services.
- 5. The P-Card Administrator will provide a full audit of monthly P-Card transactions within SOARFIN for all new Cardholder for three (3) consecutive months and provide a random audit of monthly credit card transactions for all other Cardholders within SOARFIN.

The above items should be accomplished prior to the deadline established to manage the prior month's transactions in SOARFIN. Online training manuals are available on the Department of Procurement and Contract Services website for individuals who may need a refresher on how to *[reconcile](https://www.usm.edu/procurement-contract-services/download-soarfin-training-manual-procurement-card-cardholder-reconcile)* or *[approve](https://www.usm.edu/procurement-contract-services/download-soarfin-training-guide-procurement-card-how-approve-and-recyc)* a transaction within SOARFIN.

It is important to understand that until an expense account is assigned and a receipt has been attached, the transactions may not be sent to workflow for approval from the appropriate Signature Authority. Therefore, Cardholders and Reconcilers (Proxies) should not wait until the last minute to assign accounts and upload receipts.

It is also important to understand that while you can log in and upload receipts, as well as approve transactions after the closing process has been run, you cannot assign an expense account after that point. The system expenses the transaction to a dummy account code and your Dean's/VP's default budget string once the close process is run. The only way to correct the expense account at that point is with an Interdepartmental Invoice (II)**. The processed II and all supporting receipts/documentation must also be uploaded to the SOARFIN Transaction.**

Cardholders with issues outstanding after the SOARFIN closing deadline will then be subject to the terms outlined in the Violation Policy. (see *[Section 13 – Procurement](#page-21-1) [Card Violation Policy](#page-21-1)*)

#### <span id="page-31-0"></span>**14.14 RECORDS RETENTION**

All but the last 4-digits of P-Card numbers appearing on documentation (e.g., receipts, statements) that will be stored for record retention purposes must be blackened out prior to attachment to Monthly Signature Report.

1. GRANT-RELATED MONTHLY SIGNATURE REPORTS

Monthly Signature Reports that solely contain grant-related financial source documents must be retained for ten (10) years.

#### 2. NON-GRANT-RELATED MONTHLY SIGNATURE REPORTS

Monthly Signature Reports that solely contain non-grant-related financial source documents must be retained for three (3) years.

3. CO-MINGLED MONTHLY SIGNATURE REPORTS

Departments will be allowed discretion when determining the optimal "comingled" option for their respective area. They will have the option of separating the non-grant-related financial source documentation from the grant-related financial source documentation and shred said non-grant-related source documentation after the required three (3) year retention period or they may retain the entire report for the required grant-related retention period of (10) years.

#### <span id="page-32-0"></span>**14.15 DISPUTED/FRAUDULENT TRANSACTIONS**

If there is a discrepancy within your SOARFIN P-Card transaction, you should first contact the Vendor to try to resolve the problem. If it is resolved, verify that the correction/credit has been posted to SOARFIN and reference the original transaction number that corresponds to the corrected/credit transaction.

If it is found that a transaction is fraudulent:

- The Cardholder must notify his/her Reconciler (Proxy) and the P-Card Administrator of the fraudulent transaction at the first opportunity during normal business hours.
- The Reconciler (Proxy) must reconcile all fraud charges, as if they were normal charges, so that the P-Card Administrator can close out the month. Please assign the charge(s) to an account code and budget string that can carry the charge(s) until the credit(s) have been issued.
- If any of the fraudulent charges have posted to the Cardholder's account, Regions Bank will cancel the old card, issue a new card, and open a fraud case. Once the case is open, Regions will send case documentation to the P-Card Administrator in the next week or so.
- The P-Card Administrator will provide initial information on the fraud case documentation and forward it to the Cardholder to complete andsign.
- The completed fraud case documentation should then be sent back to the P-Card Administrator and uploaded to any transaction that pertains to the fraud or closing of the old P-Card.
- The P-Card Administrator will verify fraud case documentation for completeness before forwarding it to Regions Bank.
- Upon receipt of the case documentation, Regions Bank will start working to recover all fraudulent charges.

#### <span id="page-33-0"></span>**14.16 ERRONEOUS DECLINES**

A situation may occur in which a Vendor receives a transaction-declined message at the point of sale when processing a P-Card transaction. If you do not know the reason for the decline, contact the P-Card Administrator for assistance. If the purchase is being made outside of normal business hours, the employee must find an alternate payment method or cancel the purchase and contact the P-Card Administrator during normal hours.

#### <span id="page-33-1"></span>**14.17 CONTROLS**

The University's P-Card program uses both internal management controls and management reports designed to ensure the proper use of P-Cards. Procurement Services, Accounts Payable, and Internal Auditing use both internal management controls and management reports to monitor card use for compliance with University policies and procedures and state law. Personal use of the P-Card is not allowed. All purchases made on the P-Card must be for Official University business and misuse of the P-Card may result in revocation of the card, disciplinary action up to termination, and possible filing of criminal charges.

P-Cards are immediately canceled and destroyed if the P-Card Administrator is notified that:

- Cardholder terminated employment.
- Cardholder no longer requires a P-Card.
- Cardholder reports the loss or theft of P-Card.
- Cardholder misuses the P-Card.

#### <span id="page-33-2"></span>**14.18 DEPARTMENT CONTROL ENVIRONMENT**

Each department is responsible for establishing an appropriate internal control environment for University P-Card responsibilities, including approvals, audit ability, adjustments, record keeping, reporting, reconciliation, segregation of duties, and supervision.

#### <span id="page-34-0"></span>**14.19 CANCELING AN ACCOUNT**

When a Cardholder leaves a department or separates from the University, the Signature Authority or Approver must provide immediate notification to the P-Card Administrator. The Cardholder is required to return the card and all current outstanding documentation on the account to the assigned Reconciler prior to final separation. The Cardholder is responsible for ensuring all SOARFIN transactions are reconciled prior to final separation. The Signature Authority or Approver shall shred the P-Card and send a completed *Cardholder Update Form [\(Figure PC-4\)](#page-43-3)* to the P-Card Administrator requesting that the card is canceled.

#### <span id="page-34-1"></span>**14.20 CHANGES TO AN ACCOUNT**

All changes to a Cardholder's information must be promptly reported to the P-Card Administrator, including changes to name, campus location, campus telephone number, Reconciler (Proxy), or default budget string, by submitting a completed *Cardholder Update Form [\(Figure PC-4\)](#page-43-3)* to the P-Card Administrator.

#### <span id="page-34-2"></span>**14.21 RENEWAL OF EXISTING PROCUREMENT CARDS**

A new P-Card will automatically be sent to the P-Card Administrator within a month of the current card's expiration date. Cardholders will be contacted to pick up their new card at that time.

#### <span id="page-34-3"></span>**14.22 REGIONS BANK CUSTOMER SERVICE**

Regions Customer Service is available 24 hours a day, 365 days a year, at 1-888-934- 1087 for reporting a lost or stolen card.

## <span id="page-35-0"></span>**15. WHO TO CALL?**

#### **Regions Bank Customer Service Representative**

- Activation: 1-800-716-8003
- Lost or Stolen Cards: 1-888-934-1087 (Contact Procurement during business hours)

#### **VISA Program Procurement Card Team**

**Leketha Hughes, Procurement Card Administrator (All Campuses)** Telephone: 601.266.6711, Fax: 601.266.5182 *[leketha.hughes@usm.edu](mailto:saundra.garnand@usm.edu)*

- P-Card Training/Testing/Authorizations.
- Bank Liaison for Card Program.
- Establish New Accounts / Account Changes.
- Troubleshoot Declines/Processing issues.
- Lost or Stolen Card Notification.
- Cancellations.

#### **Shannon Watson, Procurement Card**

**Specialist** Telephone: 601-266-4891, Fax: [601.266.5182](mailto:Leketha.Hughes@usm.edu) *shannon.watson@usm.edu*

- P-Card Compliance.
- Transaction Monitoring.
- Department mailbox response.
- Guide and Assist campus community.
- Assists Procurement Card Administrator.

#### **Millissa Stork, Procurement Coordinator (GCRL)**

Telephone: 228-818-8001, Fax: 601.872.4219 *m[elissa.stork@usm.edu](mailto:%20Melissa.stork@usm.edu)*

- Assist GCRL Staff with card issues.
- Guide and Assist campus community.
- Soarfin Inquiries

#### **Ronnie Venable, Manager Accounts Payable &**

**Travel** Telephone: 601.266.4136, Fax: [601.266.5182](mailto:Shelia.Sims@usm.edu) *ronnie.venable@usm.edu*

- Prepare Statement for ACH Payment.
- Receive, Review, & Reconcile Regions Bank Master Statement.
- Audit VISA Accounts.
- Notify Accounting that the Master Statement is ready for payment.

## **Jacob Cochran, Director of Procurement & Contract Services** Telephone: 601.266.6904, Fax: 601.266.5182 *[jacob.cochran](mailto:steve.ballew@usm.edu)@usm.edu*

- Approval of Contracts.
- Approval of Terms and Conditions.

**P-Card Program web address:** *[https://www.usm.edu/procurement-contract](https://www.usm.edu/procurement-contract-services/about-0)[services/about-0](https://www.usm.edu/procurement-contract-services/about-0)*

**P-Card Email address:** *[pcard@usm.edu](mailto:pcard@usm.edu)*

## <span id="page-37-0"></span>**16. GUIDANCE IN THE PROCUREMENT FUNCTION**

The use of the University VISA Procurement Card at the Cardholder level includes responsibilities and accountability. The Procurement function is being conducted in a decentralized manner by an increasing number of individuals. The following code of ethics, modeled after the National Association of Educational Procurement's Code of Ethics, is being offered to provide guidance in the procurement function.

#### **CODE OF ETHICS**

Give first consideration to the objectives and policies of my institution.

Strive to obtain the maximum value for each dollar of expenditure.

Decline personal gifts or gratuities in connection with the procurement function.

Refrain from entering purchasing contracts with students, faculty, and staff or members of their immediate families unless full disclosure of the background facts is presented in writing to the Procurement Department.

Grant all competitive Vendors equal consideration insofar as state or federal statute and institutional policy permit.

Conduct business with potential and current Vendors in an atmosphere of good faith, devoid of intentional misrepresentation.

Demand honesty in sales representation whether offered through the medium of a verbal or written statement, an advertisement, or a sample of the product.

Receive consent of originator of proprietary ideas and designs before using them for competitive purchasing purposes.

Make every reasonable effort to negotiate an equitable and mutually agreeable settlement of a controversy with a Vendor.

Accord a prompt and courteous reception insofar as conditions permit to all who call on legitimate business missions.

Cooperate with trade, industrial and professional associations, and with governmental and private agencies for the purposes of promoting and developing sound business methods.

Foster fair, ethical, and legal trade practices.

## <span id="page-38-1"></span><span id="page-38-0"></span>**17. FREQUENTLY ASKED QUESTIONS (FAQ'S)**

#### **17.1 WHAT TYPES OF ITEMS ARE CONSIDERED EQUIPMENT?**

*[Special Inventory Items](https://www.usm.edu/procurement-contract-services/equipment-items-and-exceptions)* define what is considered equipment; however, if there is some question as to whether what you are buying is or is not equipment, we recommend that you contact *[Property Control](https://www.usm.edu/procurement-contract-services/staff-directory-0)* for a concise answer to this question.

#### <span id="page-38-2"></span>**17.2 WHAT ITEMS ARE AVAILABLE ON STATE CONTRACT?**

Go to the *[State Contract Website](http://www.dfa.ms.gov/dfa-offices/purchasing-travel-and-fleet-management/purchasing-and-travel/contracts/) (State Contract Listing)* to see all items that are available.

#### **17.3 [CAN I BUY FOOD OR DRINK ON THE PROCUREMENT](#page-17-1) CARD?**

<span id="page-38-3"></span>Yes. However, along with prior email approval, the *Food Purchase Form [\(Figure](#page-43-9) [PC-11\)](#page-43-9)***,** must be completed and submitted with the **itemized** receipt. Also, food can **only** be purchased for official university purposes. See *University Catering, Hospitality and Snack Policies* on *[Department of Procurement & Contract](https://www.usm.edu/procurement-contract-services/policies-procedures-1) [Services](https://www.usm.edu/procurement-contract-services/policies-procedures-1)* website.

#### <span id="page-38-4"></span>**17.4 CAN I USE MY PROCUREMENT CARD TO BUY STAMPS OR TO MAIL A LETTER FROM THE UNITED STATES POST OFFICE?**

The procurement card can be used at any Federal Post Office to purchase stamps, mail packages or purchase box rentals. The Postmaster will not allow a Visa card to be used as a method of payment for postage that is to be applied to a postage meter.

#### **17.5 [CAN I USE THE PROCUREMENT CARD TO PURCHASE](#page-19-1) SOFTWARE?**

<span id="page-38-5"></span>Yes, the single use software can be purchased using the procurement card. However, software license agreements cannot be purchased on the card.

#### <span id="page-38-6"></span>**17.6 CAN I PAY FOR FILM PROCESSING WITH MY PROCUREMENT CARD?**

An exception has been made by the Office of Procurement and Contract Services to allow Cardholders to use the procurement card to pay for film processing.

#### <span id="page-38-7"></span>**17.7 CAN I PURCHASE JUMP DRIVES OR KEY DRIVES?**

Yes. These items are not considered equipment by Property Control.

#### <span id="page-38-8"></span>**17.8 CAN I BUY SUBSCRIPTIONS TO SCHOLARLY JOURNALS? HOW ABOUT SINGLE, BACK ISSUES?**

Yes, you may buy a subscription if it is being used for official University business. You may also purchase single back issues of any journal. Your official Southern Miss

credentials must be used for all subscriptions. Use of personal information, in any way, will invalidate the purchase and restitution must be made to the card.

#### **17.9 [CAN I USE THE CARD TO MAKE COPIES AND OBTAIN BINDING SERVICES?](#page-18-0)**

<span id="page-39-0"></span>Yes, but **ONLY** after receiving written approval from University Communications or the Copy Center. **All** copy and printing services **must** have approval from University Communications uploaded to the transaction. You are also required to use the Copy Center for such work if they meet your requirements.

#### **17.10 [MAY I REORDER USING THE ORIGINAL UC](#page-18-0) APPROVAL?**

<span id="page-39-1"></span>**No**, University Communications requires that all reorders be resubmitted to their office for approval.

#### **17.11 [CAN I USE THE CARD TO BUY T-SHIRTS FOR MY DEPARTMENT?](#page-18-1)**

<span id="page-39-2"></span>**All** apparel purchases must adhere to apparel purchase guidelines and attain prior email approval from the P-Card Administrator by submitting an *Apparel Purchase Form [\(Figure PC-12\)](#page-43-10)*.

#### <span id="page-39-3"></span>**17.12 [CAN I USE THE CARD TO BUY TROPHIES, PLAQUES OR](#page-20-1) AWARDS?**

See *[Section 13 – Procurement Card Violation Policy](#page-21-1)*)

#### <span id="page-39-4"></span>**17.13 CAN I PAY TO PLACE A JOB ADVERTISEMENT IN A SCHOLARLYJOURNAL?**

Yes. To ensure consistency in advertising vacant positions, all ads posted to external publications must include the exact language from the Human Resources Job Applicant System approved job postings. Feel free to shorten the size accommodation by lifting specific text; making sure not to change the verbiage. You are encouraged to include only the summary statement. Please refer applicants to the active link to apply and to learn more about the position. Currently, all PeopleAdmin postings are listed in HigherEdJobs at no cost to the Departments. All fees associated with other Vendors are the responsibility of the hiring department, and a copy of the ad must be uploaded to your SOARFIN transaction.

#### <span id="page-39-5"></span>**17.14 CAN I USE THE CARD TO PAY FOR MEMBERSHIPS IN PROFESSIONALORGANIZATIONS?**

Yes, but only if the membership promotes the advancement of the University's mission. Your official Southern Miss credentials must be used for all memberships. Use of personal information, in any way, will invalidate the purchase and restitution must be made to the card.

#### <span id="page-40-0"></span>**17.15 CAN I USE THE CARD TO PAY FORGAS?**

No, the procurement card may not be used to purchase gas unless special permission is given, in advance, by the P-Card Administrator. All university owned vehicles should have a Fuelman card associated with it. This card should be used to fuel these vehicles. If a rental vehicle is used, the individual must pay for the gas and be reimbursed through **Travel.**

#### <span id="page-40-1"></span>**17.16 WHO DO I CONTACT WITH QUESTIONS ABOUT SOARFIN?**

<span id="page-40-2"></span>See *[Section 15 - Who To Call?](#page-35-0)*

#### **17.17 [WHO SHOULD I CONTACT IF THE CARD IS STOLEN OR](#page-16-3) LOST?**

Cardholders are required to immediately report any lost or stolen P-Card directly to Regions Bank at 1-888-934-1087 (24 hours a day, 365 days a year). The Cardholder must also notify his/her Reconciler (Proxy) and the P-Card Administrator about the lost or stolen card at the first opportunity during normal business hours. (See *[Section](#page-32-0) – [14.14 Disputed/Fraudulent Transactions](#page-32-0)* for how to rectify any fraudulent transactions that have posted to your account.)

#### <span id="page-40-3"></span>**17.18 HOW CAN I OBTAIN A VISA PROCUREMENT CARD?**

You must follow the steps described in *[Section 3 - How to Become a Cardholder](#page-6-1)* at the beginning of this manual.

#### <span id="page-40-4"></span>**17.19 WHAT DO I DO IF A VENDOR CHARGES SALES TAX?**

The Cardholder is responsible for obtaining credit from the Vendor for the amount of the tax. The University's *[Tax Exemption Letter](https://www.usm.edu/sites/default/files/groups/office-controller/pdf/ms_exemption_letter_updated_10-2015.pdf)*is located on the *[USM Tax Compliance](https://www.usm.edu/fiscal-planning-analysis/sales-tax-exemption-certificates-2)* website. If there is a problem obtaining credit for the tax charged, please contact Procurement Services for assistance.

#### <span id="page-40-5"></span>**17.20 DO I HAVE TO BREAK OUT SHIPPING AND OTHER EXPENSES?**

Shipping expense is only required to be broken out when utilizing Grant funding (GRxxxxx) and purchasing equipment.

#### <span id="page-40-6"></span>**17.21 WHEN ARE TRANSACTIONS REQUIRED TO BE COMPLETED IN SOARFIN EACH MONTH?**

The billing cycle for all purchases with a University issued P-Card is from the first to the last day of each month. The Controller's Office sets a date each month for all financial transactions from the prior month to be entered so that the prior month can be closed in SOARFIN. Procurement Services will generally set the deadline to manage all P-Card transactions in SOARFIN approximately two (2) days prior to the deadline established by the Controller's Office. This is necessary to allow time to resolve budget

check issues for transactions that post late in the billing cycle. The Controller's Office generally sets the deadline for the close of financials on or around the **5th working day**  of each month. Therefore, the deadline for P-Card transactions will generally close the **3rd working day** of each month **at 5 pm**, to meet the Controller's deadline. Once the Financial Close date is known, the P-Card Administrator will send an e-mail to all Cardholders and Reconcilers notifying them of the deadline to have all P-Card transactions reconciled inSOARFIN.

## <span id="page-41-0"></span>**17.22 WHAT DO I DO WITH MY ORIGINAL RECEIPTS AFTER I HAVE UPLOADED THEMINTO SOARFIN?**

Itemized paid invoices/receipts are uploaded to SOARFIN, Monthly Signature Reports should be printed at the end of each month. Original receipts and all other documentation (approvals, forms, ads, graphics, etc.) should be stapled to the signature report. The report should then be signed by both the Cardholder and Approver. The final signed report and backup documentation should then be filed away for auditing purposes. Do not send them to Procurement and Contract Services.

#### <span id="page-41-1"></span>**17.23 WHAT DO I DO IF I WAS CHARGED MORE THAN ONCE FOR THE SAME ORDER?**

Notify the Vendor and have them issue credit for the duplicate order. You will need to process both charges. When the credit is issued, you will need to upload the credit receipt in SOARFIN and add a note within each P-Card transaction to cross-reference the charge and credit transaction numbers (See *[Section 14.11 -](#page-29-1) [Returns, Damaged Goods, Credits](#page-29-1)*)

#### <span id="page-41-2"></span>**17.24 WILL MY ACCOUNT REMAIN OPEN IF I DO NOT USE THE CARD?**

If you have 12 months of inactivity, the card is automatically canceled on the 13 $^{\rm th}$ month.

#### <span id="page-41-3"></span>**17.25 WHAT DO I DO IF I LOSE A RECEIPT OR DO NOT RECEIVE ONE WITH MYORDER?**

If you lose a receipt or do not receive one with your order, contact the Vendor for a replacement copy. If the Vendor is not able to supply a replacement, please complete the *Missing Document Affidavit [\(Figure PC-13\)](#page-43-11)*.

#### <span id="page-41-4"></span>**17.26 WHAT ACCOUNT CODE(S) SHOULD I USE?**

A complete *[listing of available account codes](https://www.usm.edu/controller/chart-accounts)* has been provided on the *Office of the Controller* website. Please be sure to check with your Budget Managers to ensure that the selected account code has been set up on the budget string used for your transaction.

#### <span id="page-42-0"></span>**17.27 WHERE CAN I PRINT TAX EXEMPTION INFORMATION?**

A link to the *[Tax Exemption Certificate](http://www.usm.edu/procurement/tax_exemption_cert.pdf)* is provided in the *[USM Tax Compliance](https://www.usm.edu/fiscal-planning-analysis/sales-tax-exemption-certificates-2)* section of the *[Office of the Controller](https://www.usm.edu/controller)* website.

#### <span id="page-42-1"></span>**17.28 HOW WILL THE RECEIVING DEPARTMENT KNOW WHERE TO DELIVER MY ITEMS IF THERE IS NO PURCHASE ORDER ASSOCIATED WITH THE DELIVERY?**

See *[Section 14.8 – Shipping Instructions](#page-27-1)*

#### <span id="page-42-2"></span>**17.29 CAN I PURCHASE FROM INTERNATIONAL VENDORS?**

Yes. Please note that currency conversion fees from Regions Bank may apply for an international purchase.

#### <span id="page-42-3"></span>**17.30 MAY WE USE THE P-CARD FOR TEAM BUILDING ACTIVITIES?**

Social team-building activities including, but not limited to, dinners, lunches, trampoline parks, zoos and laser tag are not allowed on the P-Card. Personal or foundation funds should be used for these activities.

## **[\[PROCUREMENT CARD](https://www.usm.edu/procurement-contract-services/procurement_card.php) APPLICATION]**

<span id="page-43-1"></span><span id="page-43-0"></span>**[\[PROCUREMENT CARDHOLDER AGREEMENT\]](https://www.usm.edu/procurement-contract-services/procurement_card.php)**

<span id="page-43-3"></span><span id="page-43-2"></span>**[\[PERSONAL RECEIPT OF PROCUREMENT CARD\]](https://www.usm.edu/procurement-contract-services/procurement_card.php)**

<span id="page-43-12"></span><span id="page-43-4"></span>**[\[CARDHOLDER UPDATE FORM\]](https://www.usm.edu/procurement-contract-services/procurement_card.php)**

**[\[RECONCILER \(PROXY\) UDATE FORM\]](https://www.usm.edu/procurement-contract-services/procurement_card.php)**

**[\[PROCUREMENT CARD RESTRICTIONS\]](https://www.usm.edu/procurement-contract-services/procurement_card.php)**

**[\[PROCUREMENT CARD](https://www.usm.edu/procurement-contract-services/procurement_card.php) ALLOWABLES]**

**[\[EQUIPMENT ITEMS AND EXCEPTIONS\]](https://www.usm.edu/procurement-contract-services/procurement_card.php)**

**[\[PROCUREMENT CARD SIGN OUT SHEET\]](https://www.usm.edu/procurement-contract-services/procurement_card.php)**

<span id="page-43-11"></span><span id="page-43-10"></span><span id="page-43-9"></span><span id="page-43-8"></span><span id="page-43-7"></span><span id="page-43-6"></span><span id="page-43-5"></span>**[\[DELEGATION OF AUTHORITY FOR VISA PROCUREMENT CARD\]](https://www.usm.edu/procurement-contract-services/procurement_card.php)**

**[\[FOOD PURCHASE FORM\]](https://www.usm.edu/procurement-contract-services/procurement_card.php)**

**[\[APPAREL PURCHASE FORM\]](https://www.usm.edu/procurement-contract-services/procurement_card.php)**

**[\[MISSING DOCUMENT AFFIDAVIT\]](https://www.usm.edu/procurement-contract-services/procurement_card.php)**